*Flow in Open Channels Formulas...* 1/11

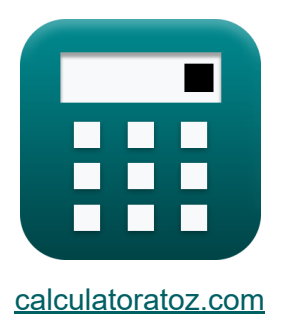

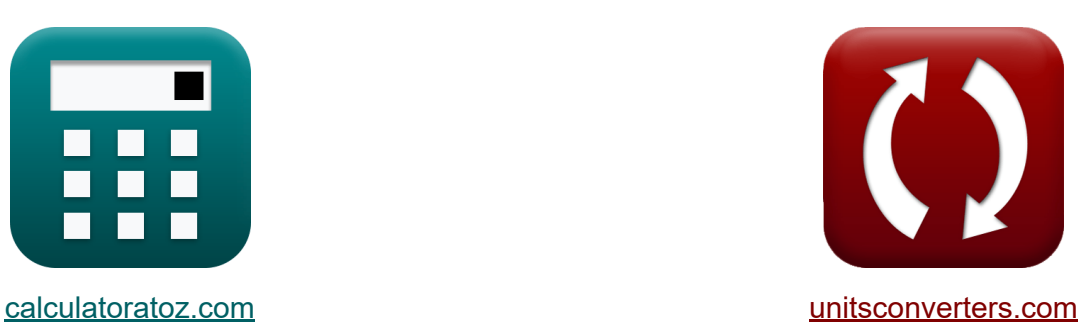

# **Flux dans les canaux ouverts Formules**

[calculatrices](https://www.calculatoratoz.com/fr) ! Exemples! **CONVERGIONS CONVERGIONS** 

Exemples!

Signet **[calculatoratoz.com](https://www.calculatoratoz.com/fr)**, **[unitsconverters.com](https://www.unitsconverters.com/fr)**

Couverture la plus large des calculatrices et croissantes - **30 000+ calculatrices !**

Calculer avec une unité différente pour chaque variable - **Dans la conversion d'unité intégrée !**

La plus large collection de mesures et d'unités - **250+ Mesures !**

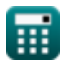

### N'hésitez pas à PARTAGER ce document avec vos amis !

*[Veuillez laisser vos commentaires ici...](https://docs.google.com/forms/d/e/1FAIpQLSf4b4wDgl-KBPJGChMJCxFlqrHvFdmw4Z8WHDP7MoWEdk8QOw/viewform?usp=pp_url&entry.1491156970=Flux%20dans%20les%20canaux%20ouverts%20Formules)*

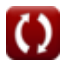

# **Liste de 19 Flux dans les canaux ouverts Formules**

## **Flux dans les canaux ouverts**

**1) Coefficient ou constante de Manning** 

$$
\mathbf{K}\bigg[\mathbf{n}=\left(\frac{1}{\mathrm{C}}\right)\cdot\mathrm{m}^{\frac{1}{6}}\bigg]
$$

$$
\boxed{\textbf{ex}} 0.01444 = \left(\frac{1}{60}\right)\cdot (0.423\text{m})^{\frac{1}{6}}
$$

**2) Décharge par unité de largeur en tenant compte du débit dans les canaux ouverts**

$$
\mathbf{K}\!\left[\mathbf{q}=\sqrt{\left(\!\mathrm{h}_\mathrm{c}^\mathrm{3}\right)\cdot\left[\mathbf{g}\right]}\right]
$$

**[Ouvrir la calculatrice](https://www.calculatoratoz.com/fr/discharge-per-unit-width-considering-flow-in-open-channels-calculator/Calc-12739)** 

**[Ouvrir la calculatrice](https://www.calculatoratoz.com/fr/minimum-specific-energy-using-critical-depth-calculator/Calc-12742)** 

**[Ouvrir la calculatrice](https://www.calculatoratoz.com/fr/mannings-coefficient-or-constant-calculator/Calc-12588)** 

$$
\mathsf{ex}\left[0.759775\mathsf{m}^{\scriptscriptstyle{2}}/\mathsf{s}=\sqrt{\left(\left(0.389\mathsf{m}\right)^3\right)\cdot[\mathsf{g}]}\right.
$$

#### **3) Énergie spécifique minimale en utilisant la profondeur critique**

$$
\boldsymbol{\kappa}\boxed{\mathrm{E}_{\mathrm{min}}=\left(\frac{3}{2}\right)\cdot\mathrm{h}_{\mathrm{c}}}
$$

$$
\boxed{\text{ex}}\ 0.5835\text{m} = \left(\frac{3}{2}\right)\cdot 0.389\text{m}
$$

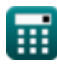

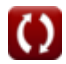

*Flow in Open Channels Formulas...* 4/11

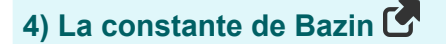

$$
\kappa \boxed{\mathrm{K} = \left(\sqrt{\mathrm{m}}\right) \cdot \left(\left(\frac{157.6}{\mathrm{C}}\right) - 1.81\right)}
$$

**[Ouvrir la calculatrice](https://www.calculatoratoz.com/fr/bazins-constant-calculator/Calc-12385)** 

$$
\textbf{ex } 0.531147 = \left( \sqrt{0.423\text{m}} \right) \cdot \left( \left( \frac{157.6}{60} \right) - 1.81 \right)
$$

#### **5) La constante de Chezy compte tenu de la formule Bazin**

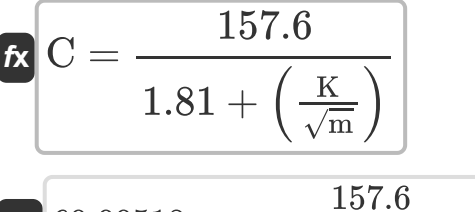

$$
\textbf{ex}\left[60.00518 = \frac{157.6}{1.81 + \left(\frac{0.531}{\sqrt{0.423\text{m}}}\right)}\right]
$$

**[Ouvrir la calculatrice](https://www.calculatoratoz.com/fr/chezys-constant-considering-bazin-formula-calculator/Calc-12384)** 

**6) La constante de Chezy compte tenu de la formule de Kutter** 

$$
\text{Ex}\frac{\text{C}=\frac{23+\left(\frac{0.00155}{\text{i}}\right)+\left(\frac{1}{\text{n}}\right)}{1+\left(23+\left(\frac{0.00155}{\text{i}}\right)\right)\cdot\left(\frac{\text{n}}{\sqrt{\text{m}}}\right)}}{\text{ex}\frac{23+\left(\frac{0.00155}{0.005}\right)+\left(\frac{1}{0.0145}\right)}}{1+\left(23+\left(\frac{0.00155}{0.005}\right)\right)\cdot\left(\frac{0.0145}{\sqrt{0.423\text{m}}}\right)}}
$$

**[Ouvrir la calculatrice](https://www.calculatoratoz.com/fr/chezys-constant-considering-kutters-formula-calculator/Calc-12590)** 

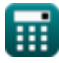

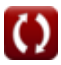

*Flow in Open Channels Formulas...* 5/11

**7) La constante de Chezy compte tenu de la formule de Manning** 

**EXECUTE:** 
$$
\frac{1}{\cos 59.75241} = \left(\frac{1}{0.0145}\right) \cdot \left((0.423 \text{m})^{\frac{1}{6}}\right)
$$
  
\n**EXECUTE:** 
$$
\frac{1}{59.75241} = \left(\frac{1}{0.0145}\right) \cdot \left((0.423 \text{m})^{\frac{1}{6}}\right)
$$
  
\n**8) La constante de Chezy compte tenu de la vitesse**  
\n**Ex** 
$$
\frac{1}{\sqrt{m \cdot i}}
$$
  
\n**Ex** 
$$
\frac{60.01418}{60.01418} = \frac{2.76 \text{m/s}}{\sqrt{0.423 \text{m} \cdot 0.005}}
$$
  
\n**9) Périmètre mouillé pour canal circulaire**  
\n**10) Profondeur critique à l'aide de la vitesse critique**  
\n**11) Profondeur critique à l'aide de la vitesse critique**  
\n**12.1**  
\n**13.1**  
\n**14.1**  
\n**15.1**  
\n**16.1**  
\n**17.1**  
\n**18.1**  
\n**19.1**  
\n**10.1**  
\n**11.2**  
\n**12.1**  
\n**13.1**  
\n**14.1**  
\n**15.1**  
\n**16.1**  
\n**17.1**  
\n**18.1**  
\n**19.1**  
\n**10.1**  
\n**11.2**  
\n**12.1**  
\n**13.1**  
\n**14.1**  
\n**15.1**  
\n**16.1**  
\n**17.1**  
\n**18.1**  
\n**19.1**  
\n**10.1**  
\n**11.1**  
\n**12.1**  
\n**13.1**  
\n**14.1**  
\n**15.1**  
\n**16.1**

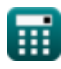

$$
\boxed{\text{O}}
$$

*Flow in Open Channels Formulas...* 6/11

 $\overline{2}$ 

#### **11) Profondeur critique compte tenu de l'énergie spécifique minimale**

**[Ouvrir la calculatrice](https://www.calculatoratoz.com/fr/critical-depth-considering-minimum-specific-energy-calculator/Calc-12746)** 

**[Ouvrir la calculatrice](https://www.calculatoratoz.com/fr/critical-depth-considering-flow-in-open-channels-calculator/Calc-12734)** 

$$
\boxed{\text{ex}}{0.386667\text{m} = \left(\frac{2}{3}\right) \cdot 0.58\text{m}}
$$

 $\left(\frac{2}{3}\right) \cdot \text{E}_{\text{min}}$ 

## **12) Profondeur critique compte tenu du débit dans les canaux ouverts**

$$
\boldsymbol{\kappa}\!\left[\!\mathbf{h}_{c}=\left(\frac{q^{2}}{[g]}\right)^{\frac{1}{3}}\!\right]
$$

 $f{\bf x}\Big| {\bf h}_{\rm c} = \Big| \cdot$ 

 $\boxed{\textbf{ex}}$   $0.389077\text{m} = \boxed{\cdot}$  $(0.76m^2/s)^2$  $\frac{1}{\lbrack g \rbrack}$ 1 3

# **13) Profondeur moyenne hydraulique compte tenu de la formule de Bazin**

$$
\mathbf{f} \mathbf{x} \left[ m = \left( \frac{K}{\left( \left( \frac{157.6}{C} \right) - 1.81 \right)} \right)^2
$$
\n
$$
\mathbf{f} \mathbf{x} \left[ 0.422765 \mathbf{m} = \left( \frac{0.531}{\left( \left( \frac{157.6}{60} \right) - 1.81 \right)} \right)^2 \right]
$$

**La calculatrice C** 

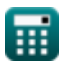

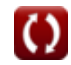

*Flow in Open Channels Formulas...* 7/11

#### **14) Profondeur moyenne hydraulique compte tenu de la formule de Manning**

**[Ouvrir la calculatrice](https://www.calculatoratoz.com/fr/hydraulic-mean-depth-considering-mannings-formula-calculator/Calc-12589)  [Ouvrir la calculatrice](https://www.calculatoratoz.com/fr/hydraulic-mean-depth-using-chezys-formula-calculator/Calc-12383)  [Ouvrir la calculatrice](https://www.calculatoratoz.com/fr/radius-of-circular-channel-using-wetted-perimeter-calculator/Calc-12592)  [Ouvrir la calculatrice](https://www.calculatoratoz.com/fr/critical-velocity-considering-flow-in-open-channels-calculator/Calc-12749)**   $f{\mathbf x} \, {\mathbf m} = \left( {\mathbf C} \cdot {\mathbf n} \right)^6$  $\overline{\text{ex}}$  0.433626m =  $(60 \cdot 0.0145)^6$ **15) Profondeur moyenne hydraulique selon la formule de Chezy**  $f$ **x**  $\Big\|$   $m = \Big\{$   $\cdot$  $\boxed{\textbf{ex}}$   $0.4232\text{m} = \boxed{\cdot}$ **16) Rayon du canal circulaire à l'aide du périmètre mouillé**   $f$ **x**  $R =$ **ex** 0.176777m = **17) Vitesse critique compte tenu du débit dans les canaux ouverts**  $f{\mathbf x}\Big|{\mathbf V}_{\rm c}=\sqrt{[{\mathbf g}]\cdot{\mathbf h}_{\rm c}}$ 1  $\frac{1}{i}$  )  $\cdot$  ( $\cdot$ v  $\overline{C}$ ) 2 1  $\frac{1}{0.005}$  )  $\cdot$  (  $\cdot$  $2.76<sub>m</sub>$ /s  $\frac{1}{60}$ 2  $\overline{\mathrm{P}}$  $\overline{2\cdot\theta}$ 0.95m  $\overline{2\cdot 2.687\text{rad}}$ 

$$
\boxed{\textbf{ex}}{\textbf{1.953148m/s}} = \sqrt{[\textbf{g}] \cdot 0.389\text{m}}}
$$

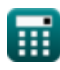

*Flow in Open Channels Formulas...* 8/11

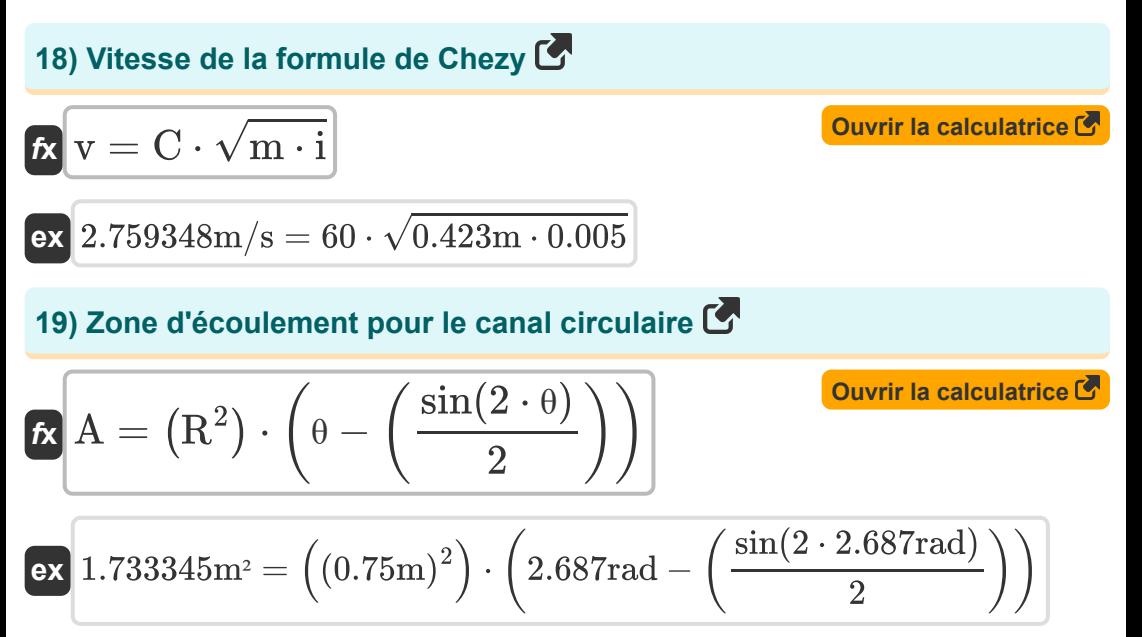

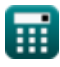

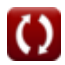

# **Variables utilisées**

- **A** Zone d'écoulement du canal circulaire *(Mètre carré)*
- **C** Constante de Chezy pour le flux en canal ouvert
- **Emin** Énergie spécifique minimale pour un écoulement en canal ouvert *(Mètre)*
- **h<sup>c</sup>** Profondeur critique pour l'écoulement dans un canal ouvert *(Mètre)*
- **i** Pente du lit du canal ouvert
- **K** Constante de Bazin pour le flux en canal ouvert
- **m** Profondeur moyenne hydraulique pour canal ouvert *(Mètre)*  $\bullet$
- **n** Coefficient de Manning pour le flux en canal ouvert  $\bullet$
- **P** Périmètre mouillé du canal ouvert circulaire *(Mètre)*
- **q** Débit par unité de largeur dans un canal ouvert *(Mètre carré par seconde)*
- **R** Rayon du canal ouvert circulaire *(Mètre)*
- **v** Vitesse d'écoulement dans un canal ouvert *(Mètre par seconde)*
- **V<sup>c</sup>** Vitesse critique pour le flux dans un canal ouvert *(Mètre par seconde)*
- **θ** Demi-angle par surface de l'eau dans un canal circulaire *(Radian)*

## **Constantes, Fonctions, Mesures utilisées**

- Constante: **[g]**, 9.80665 Meter/Second² *Gravitational acceleration on Earth*
- Fonction: **sin**, sin(Angle) *Trigonometric sine function*
- Fonction: **sqrt**, sqrt(Number) *Square root function*
- La mesure: **Longueur** in Mètre (m) *Longueur Conversion d'unité*
- La mesure: **Zone** in Mètre carré (m²) *Zone Conversion d'unité*
- La mesure: **La rapidité** in Mètre par seconde (m/s) *La rapidité Conversion d'unité*
- La mesure: **Angle** in Radian (rad) *Angle Conversion d'unité*
- La mesure: **Viscosité cinématique** in Mètre carré par seconde (m²/s) *Viscosité cinématique Conversion d'unité*

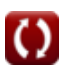

*Flow in Open Channels Formulas...* 11/11

## **Vérifier d'autres listes de formules**

**Flux dans les canaux ouverts Formules** 

N'hésitez pas à PARTAGER ce document avec vos amis !

### **PDF Disponible en**

[English](https://www.calculatoratoz.com/PDF/Nodes/2361/Flow-in-open-channels-Formulas_en.PDF) [Spanish](https://www.calculatoratoz.com/PDF/Nodes/2361/Flow-in-open-channels-Formulas_es.PDF) [French](https://www.calculatoratoz.com/PDF/Nodes/2361/Flow-in-open-channels-Formulas_fr.PDF) [German](https://www.calculatoratoz.com/PDF/Nodes/2361/Flow-in-open-channels-Formulas_de.PDF) [Russian](https://www.calculatoratoz.com/PDF/Nodes/2361/Flow-in-open-channels-Formulas_ru.PDF) [Italian](https://www.calculatoratoz.com/PDF/Nodes/2361/Flow-in-open-channels-Formulas_it.PDF) [Portuguese](https://www.calculatoratoz.com/PDF/Nodes/2361/Flow-in-open-channels-Formulas_pt.PDF) [Polish](https://www.calculatoratoz.com/PDF/Nodes/2361/Flow-in-open-channels-Formulas_pl.PDF) [Dutch](https://www.calculatoratoz.com/PDF/Nodes/2361/Flow-in-open-channels-Formulas_nl.PDF)

*1/10/2024 | 9:28:56 AM UTC [Veuillez laisser vos commentaires ici...](https://docs.google.com/forms/d/e/1FAIpQLSf4b4wDgl-KBPJGChMJCxFlqrHvFdmw4Z8WHDP7MoWEdk8QOw/viewform?usp=pp_url&entry.1491156970=Flux%20dans%20les%20canaux%20ouverts%20Formules)*